## Running Software in Albuquerque to Measure Censorship Anywhere

Jeffrey Knockel Roya Ensafi Jedidiah Crandall

Computer Science Department University of New Mexico

## When will Desert Storm invasion begin?

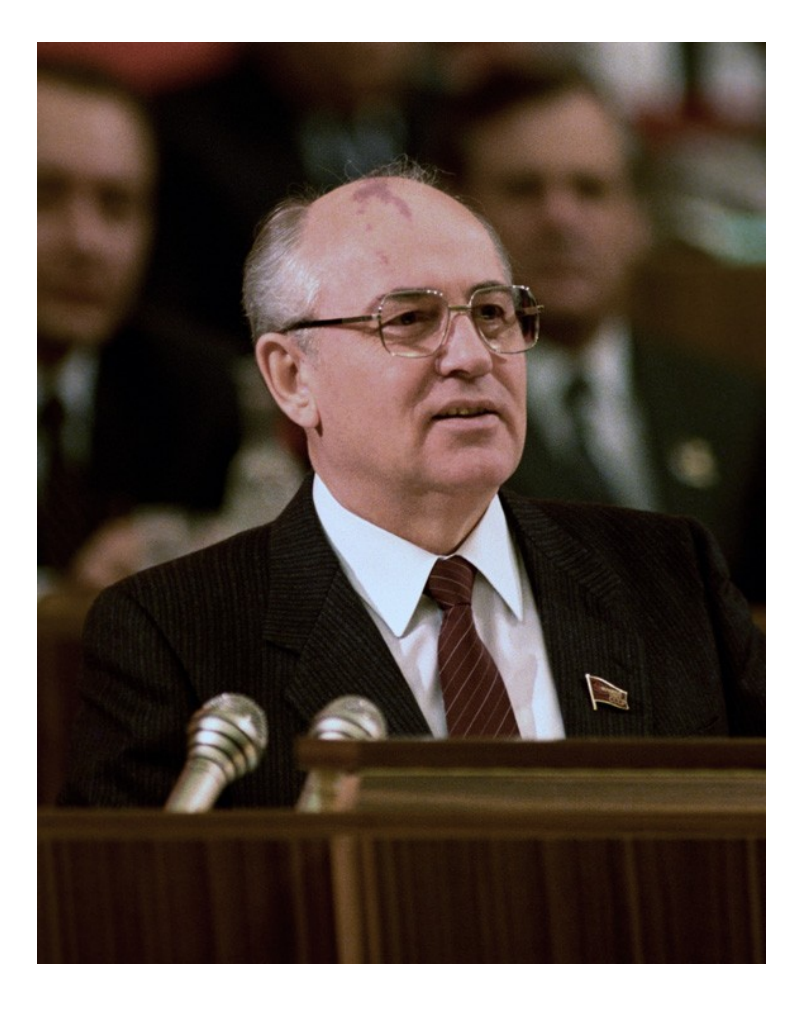

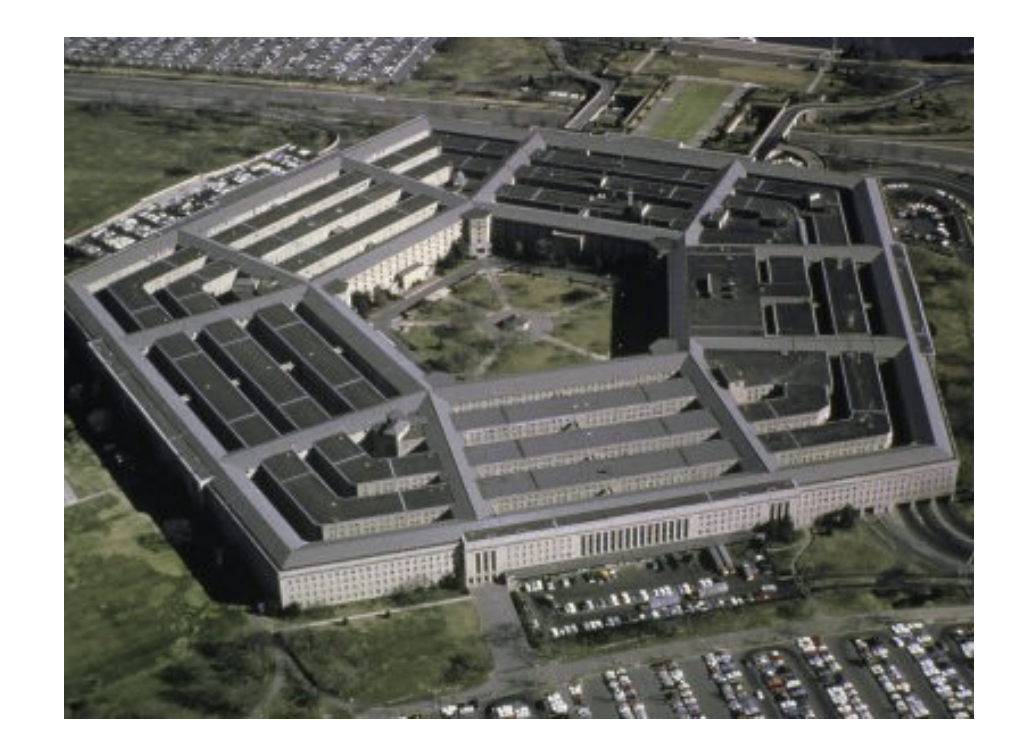

### No access to Pentagon

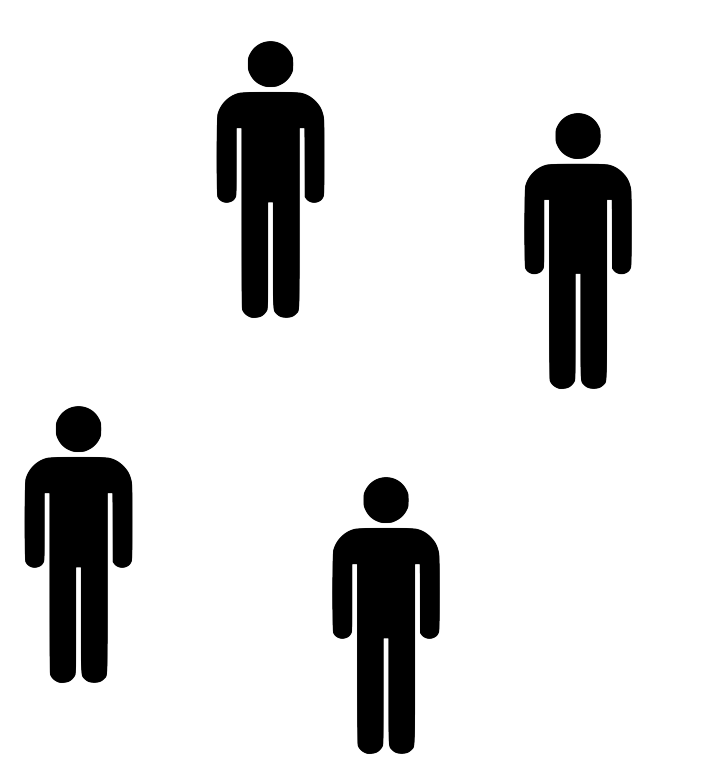

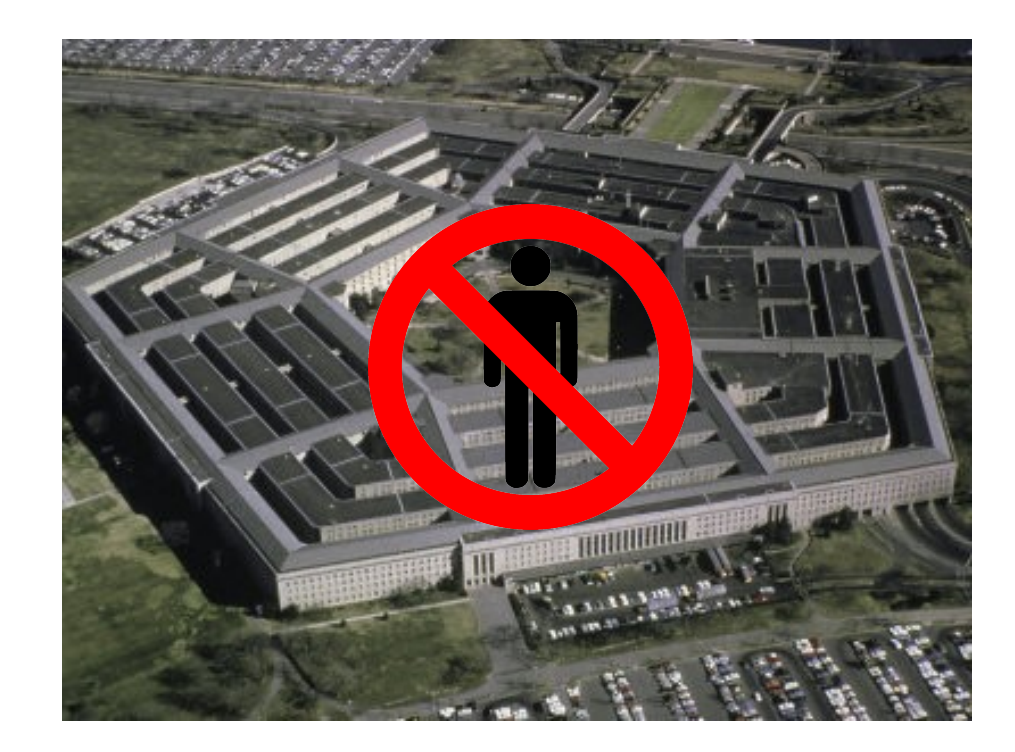

# Watch Dominos outside Pentagon

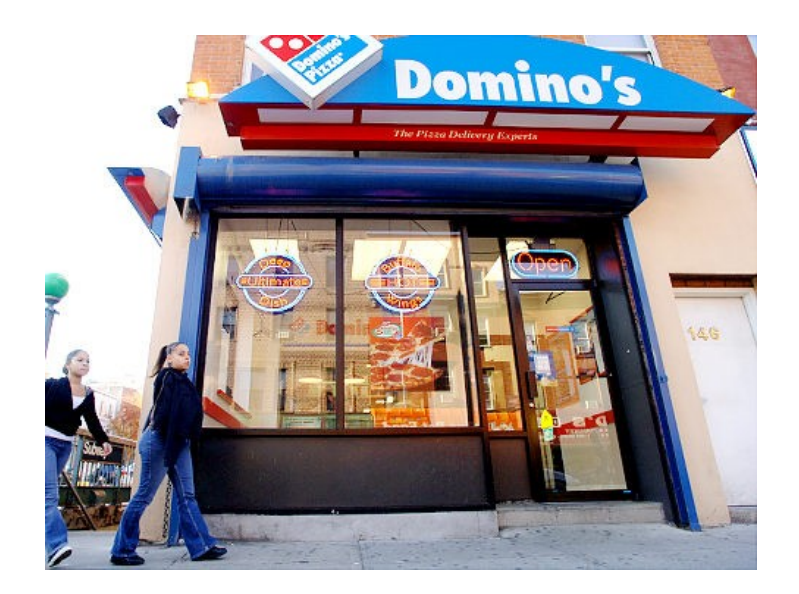

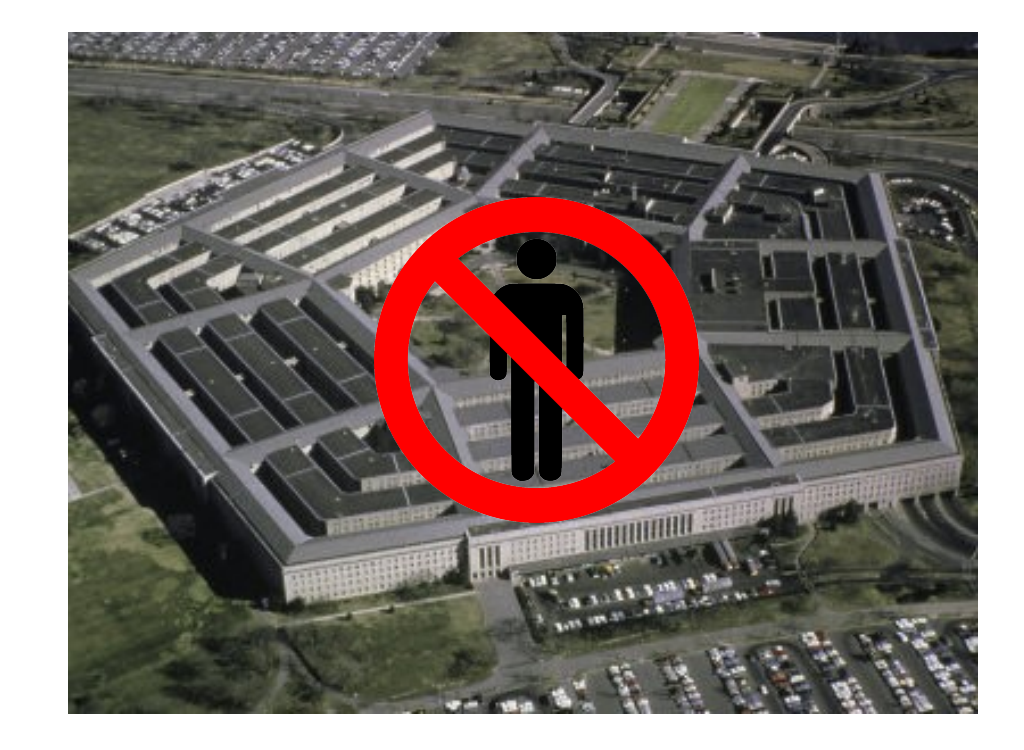

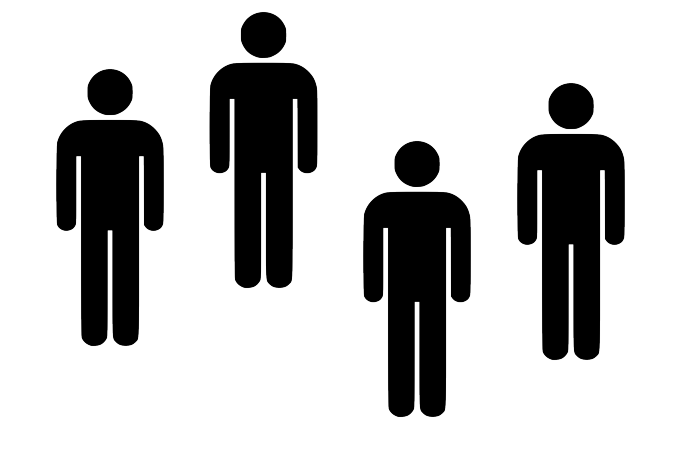

# Pentagon deliveries normally

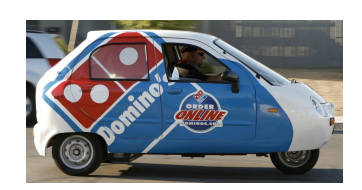

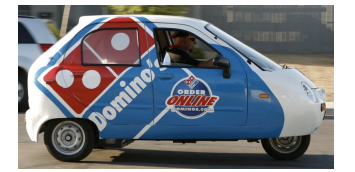

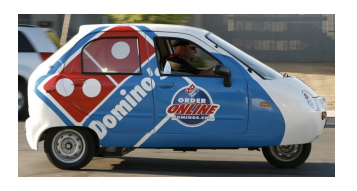

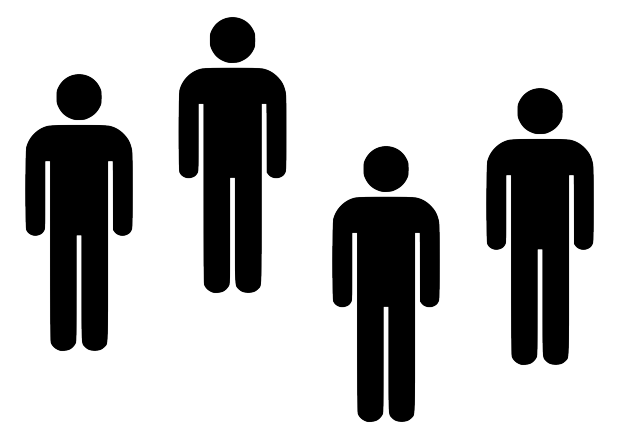

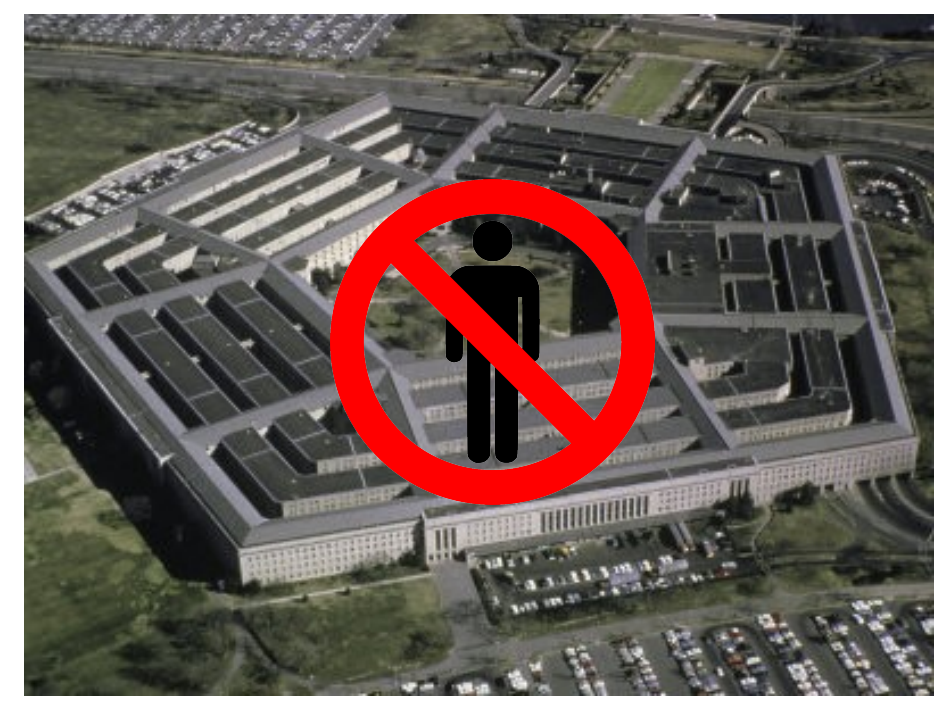

### Night before an invasion

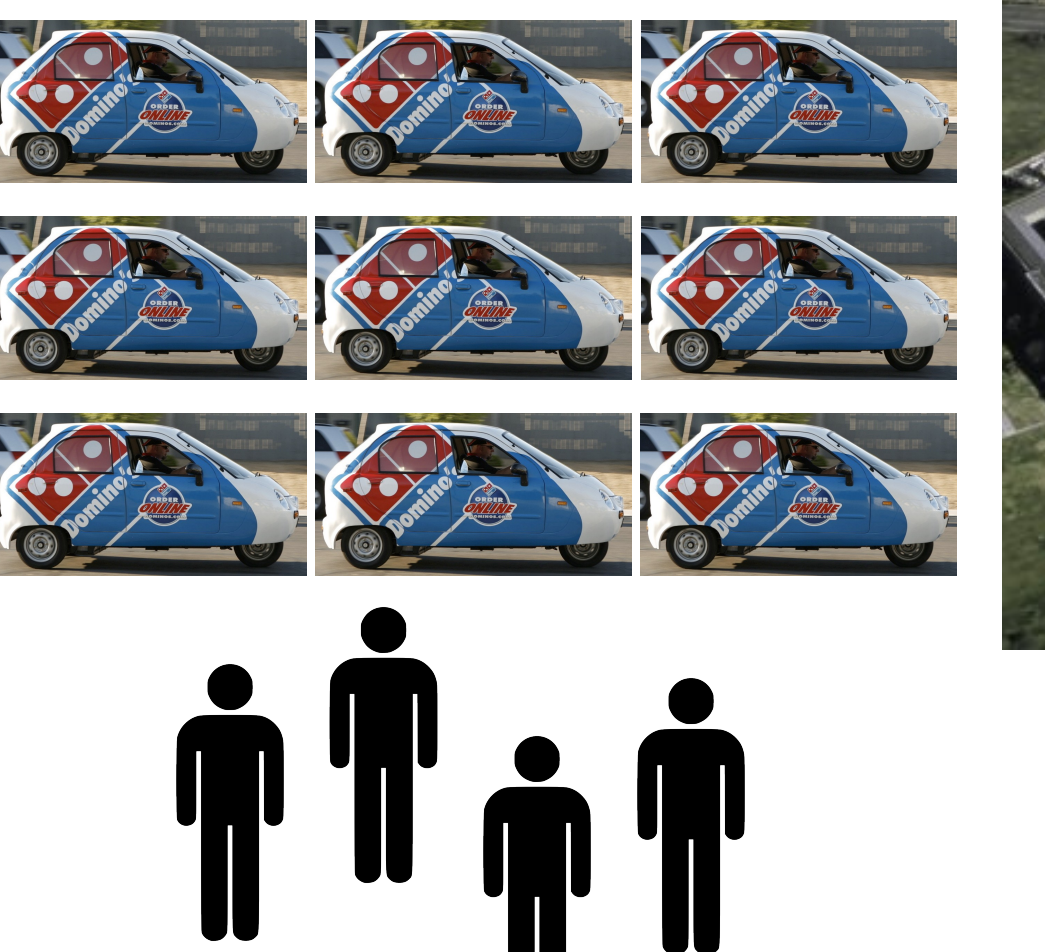

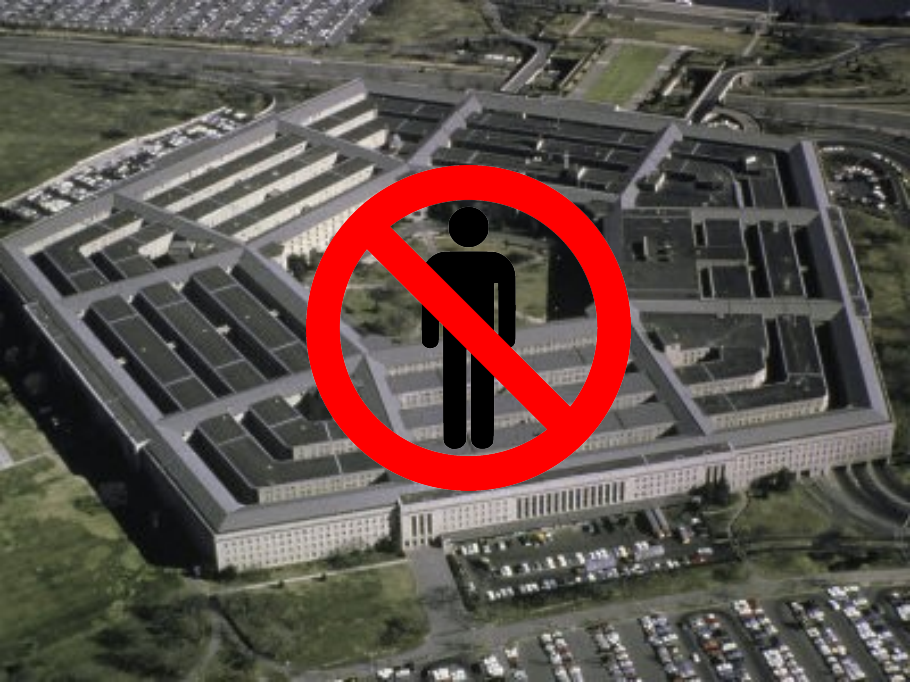

## Moral of the story

We can measure what is happening in a thing *without being in that thing*

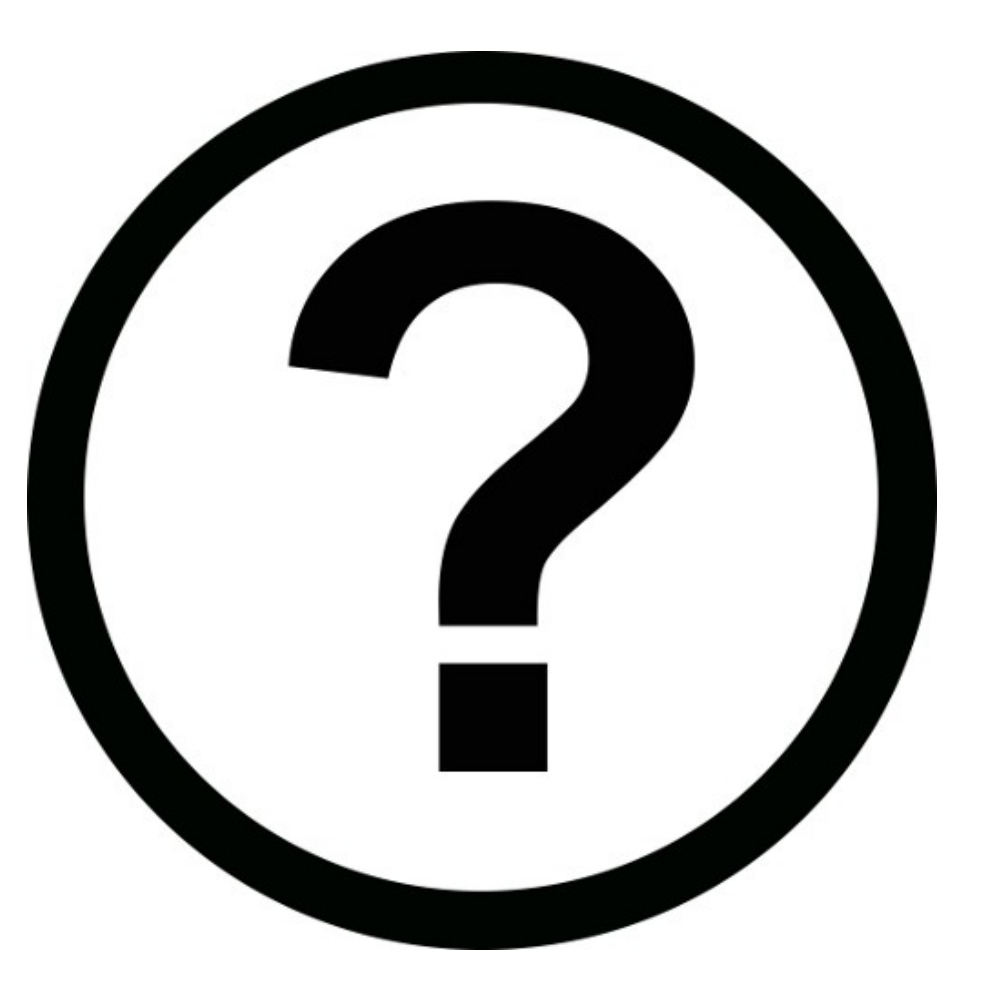

### Question

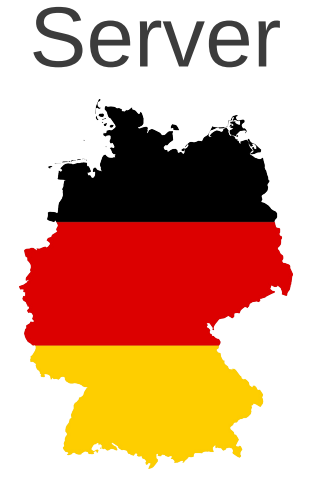

Can clients connect to the server? **Clients** 

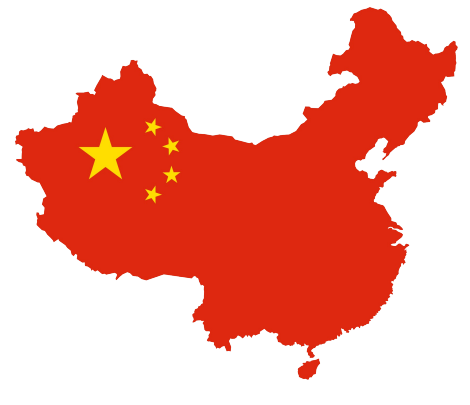

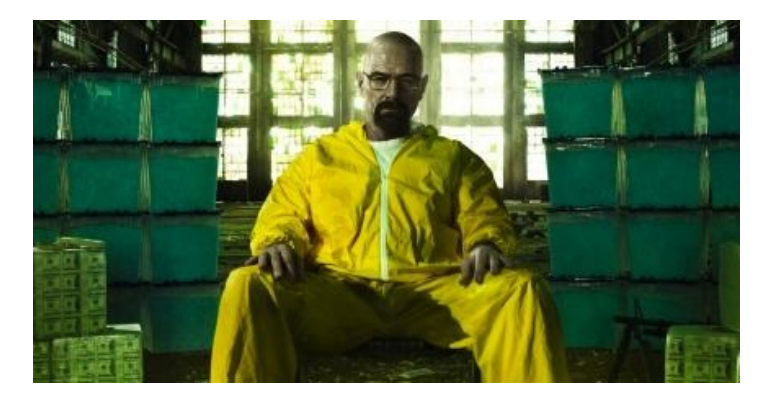

### TCP Connection

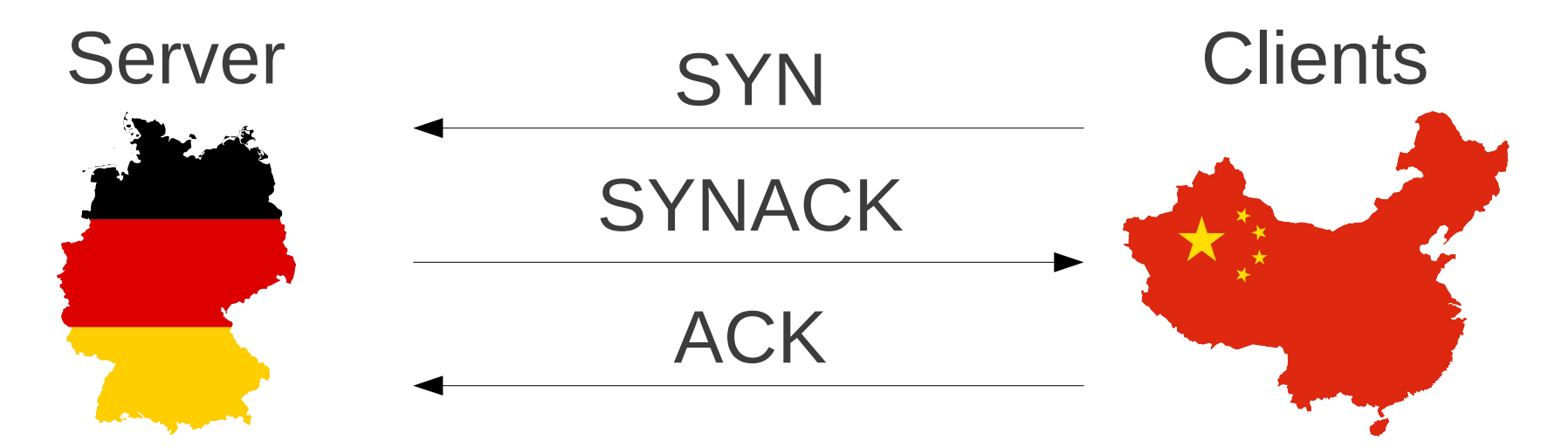

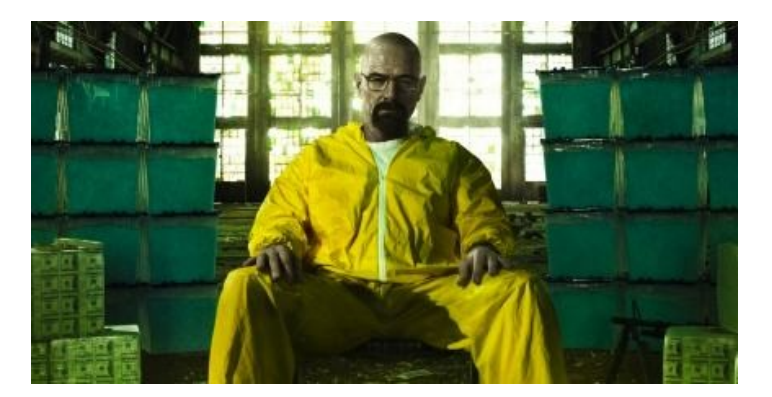

### Measurement

- Run measurement software over there
- Problem: cannot get software in there
- Or:
	- Not in the right city
	- Not right now
- We don't need measurement software on client, on server, or in between

# **Client**

● Find client with *globally incrementing IP ID*

### IP Header

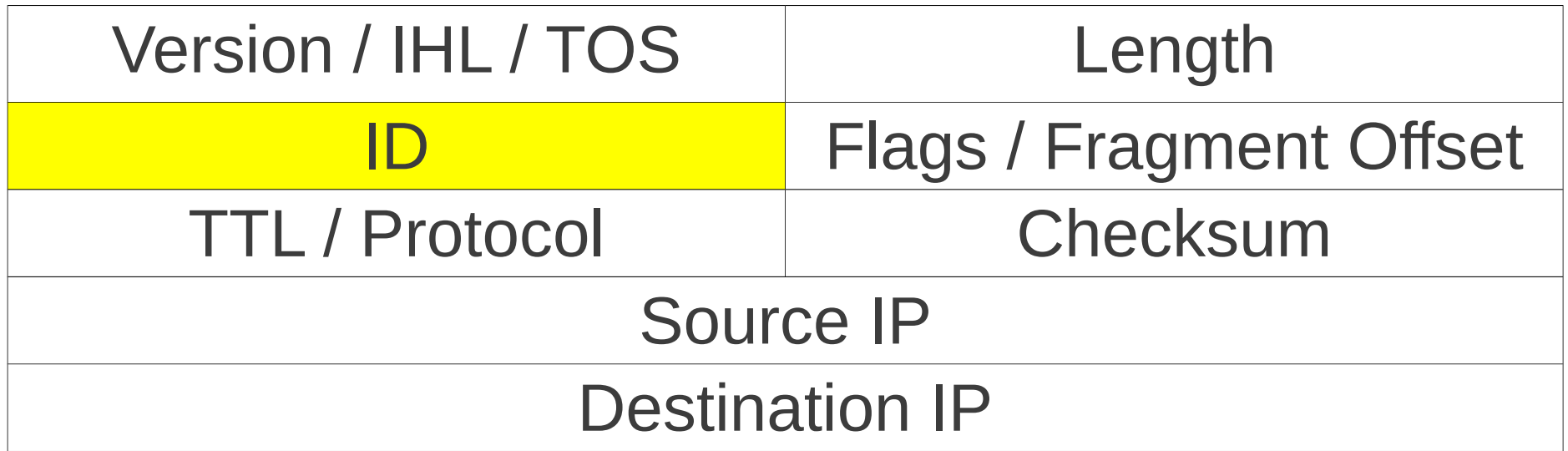

• Windows XP, FreeBSD, etc. globally increment this ID

### Measure # of packets sent

- Ping every second
- 1006, 1007, 1008, 1009...
	- 1, 1, 1… none sent
- 3003, 3007, 3012, 3016…
	- 4, 5, 4… some sent
- 4000, 5000, 6200, 7300…
	- 1000, 1200, 1100… lots sent

### Experiment

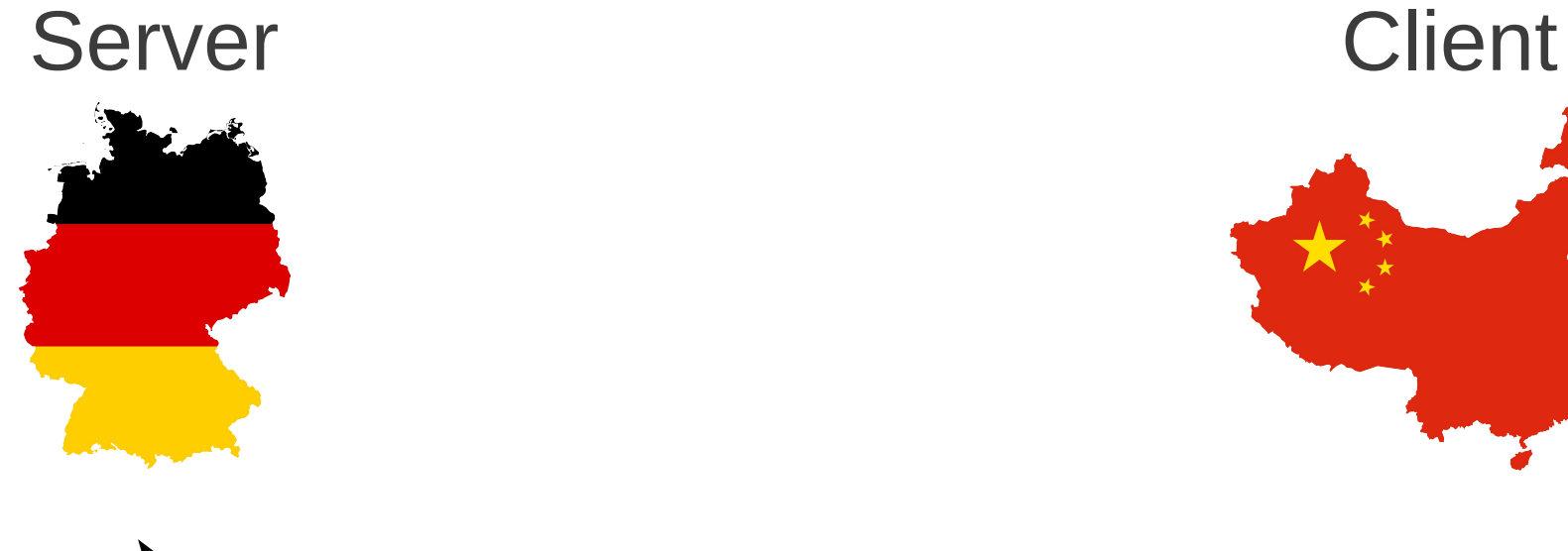

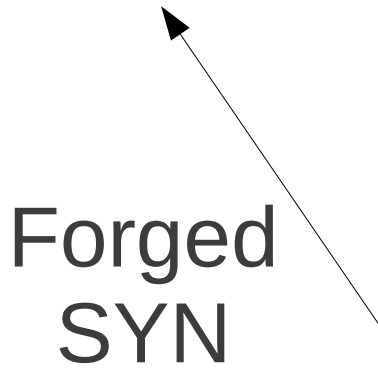

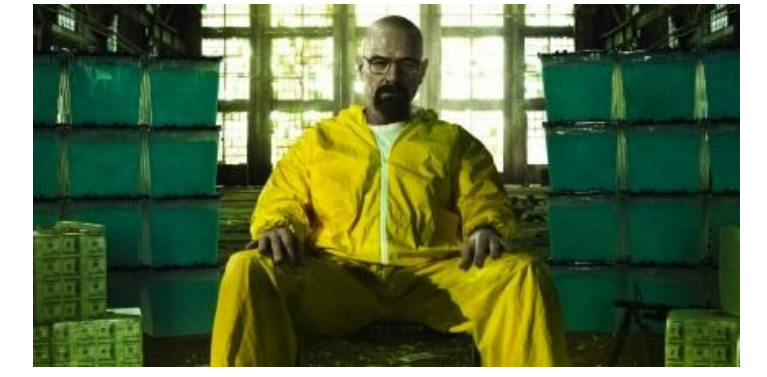

# No censorship (+1)

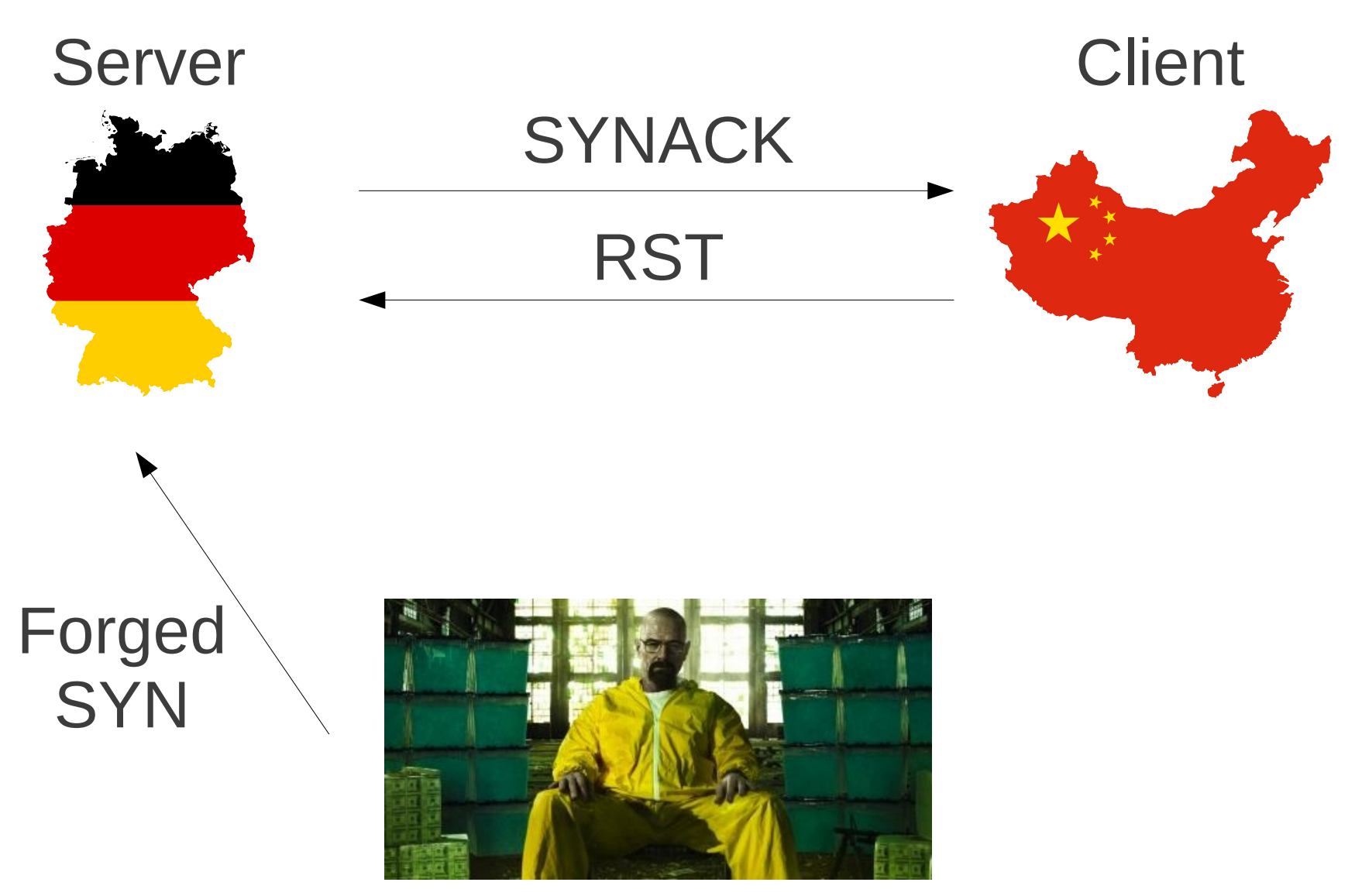

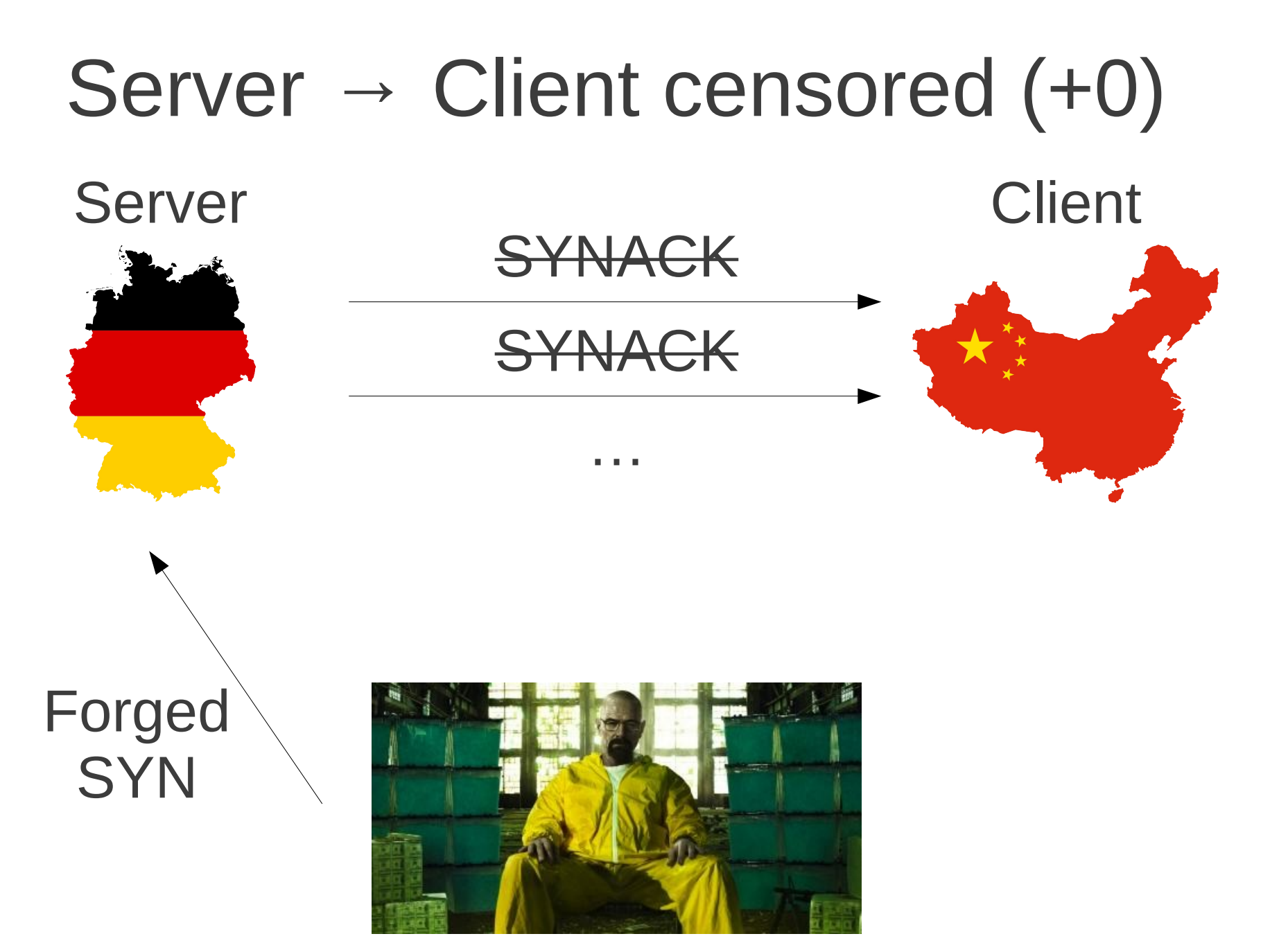

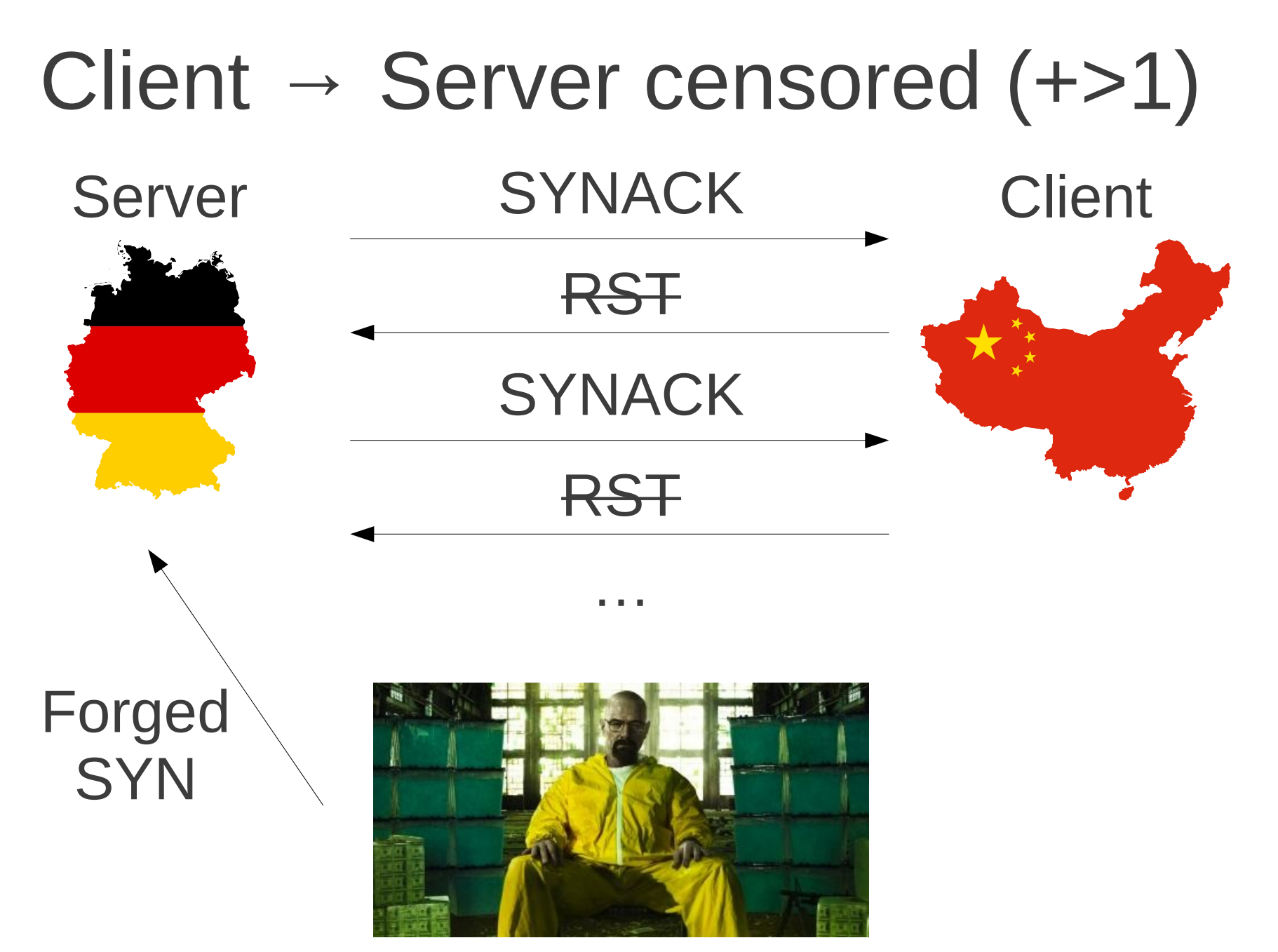

### ARIMA time series

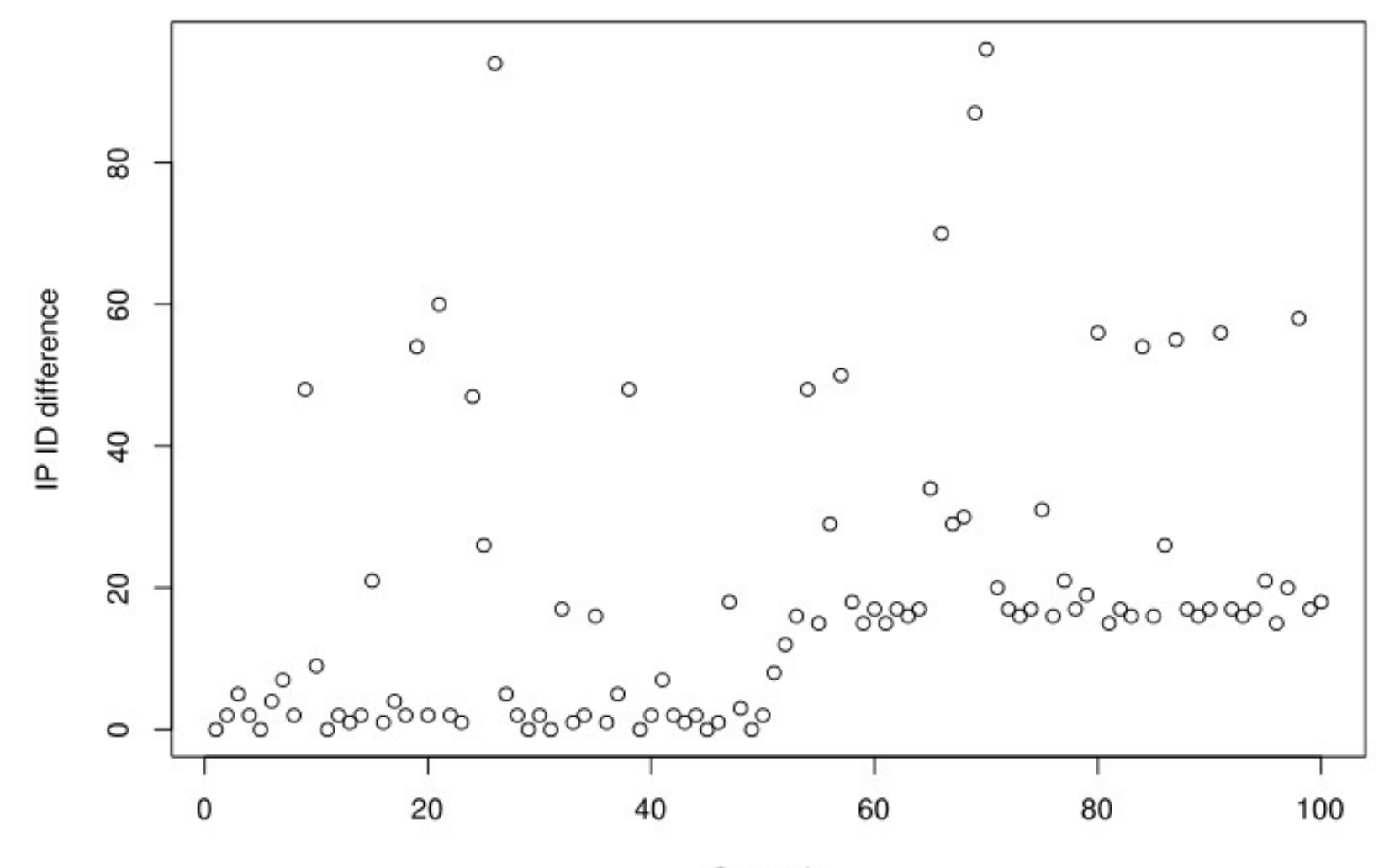

Seconds

### Iterative outlier removal

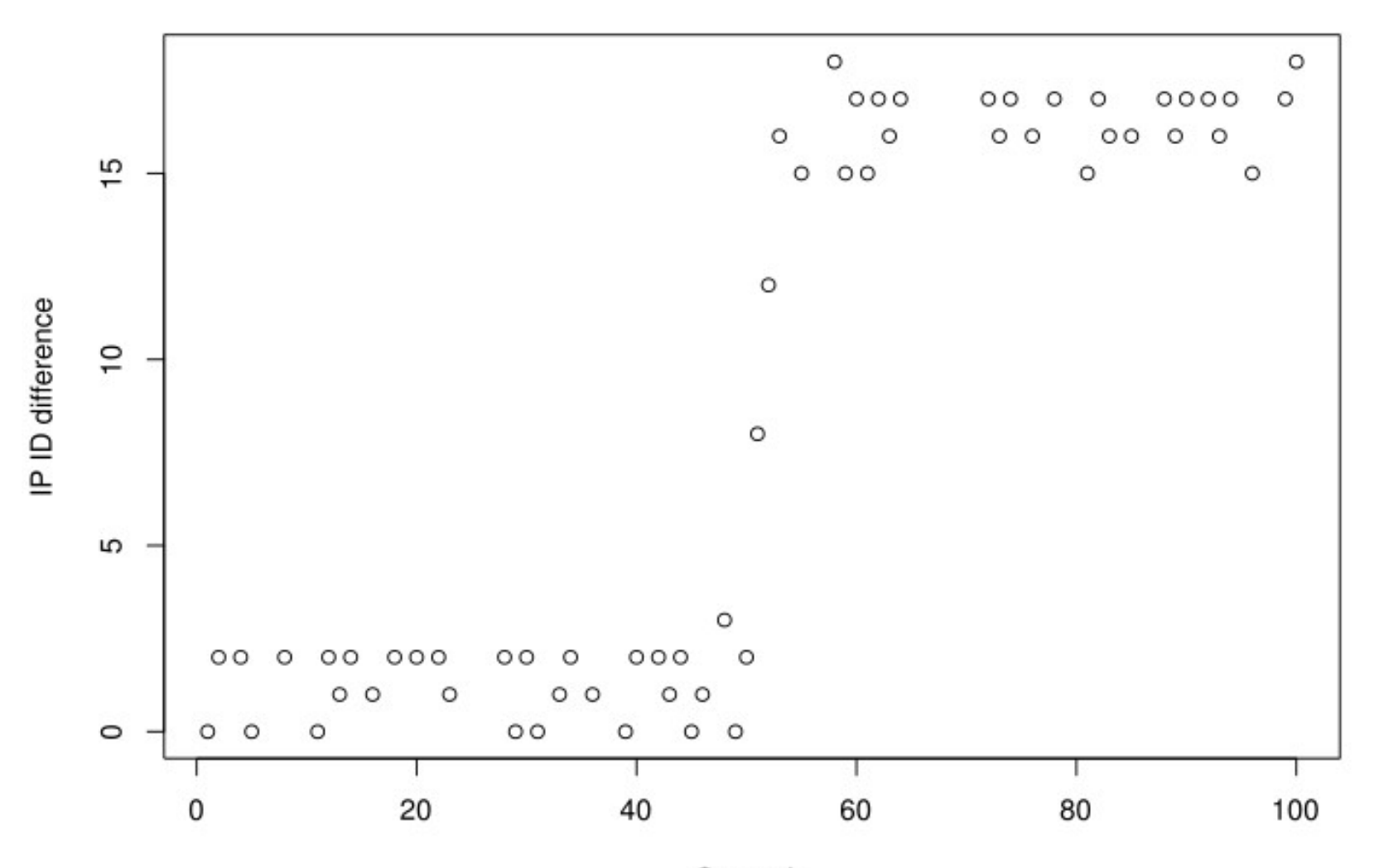

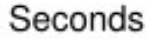

### Intervention analysis

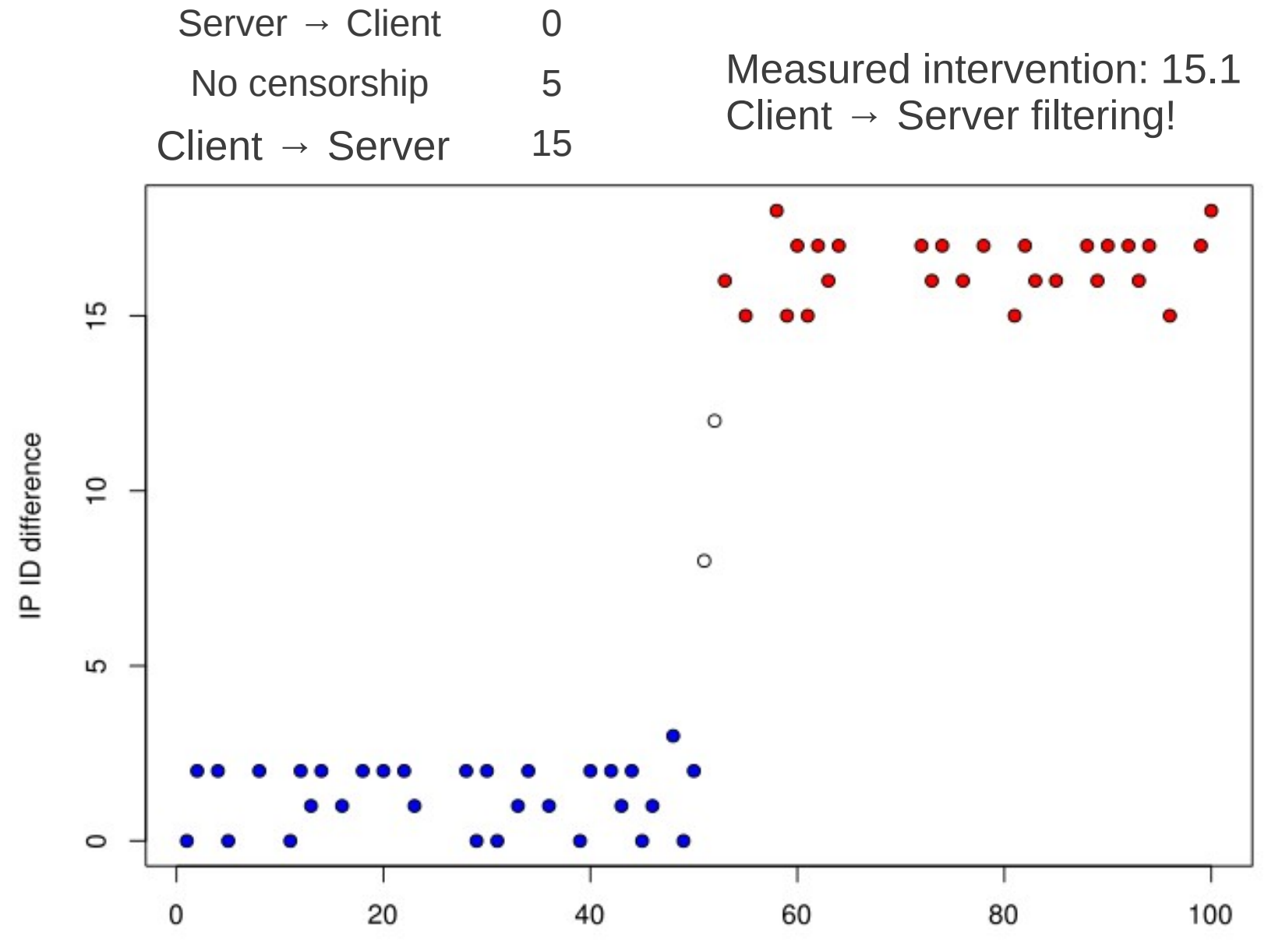

Seconds

### Ethical concerns

### Can clients sending RST's get them hurt?

### Ethical Knob

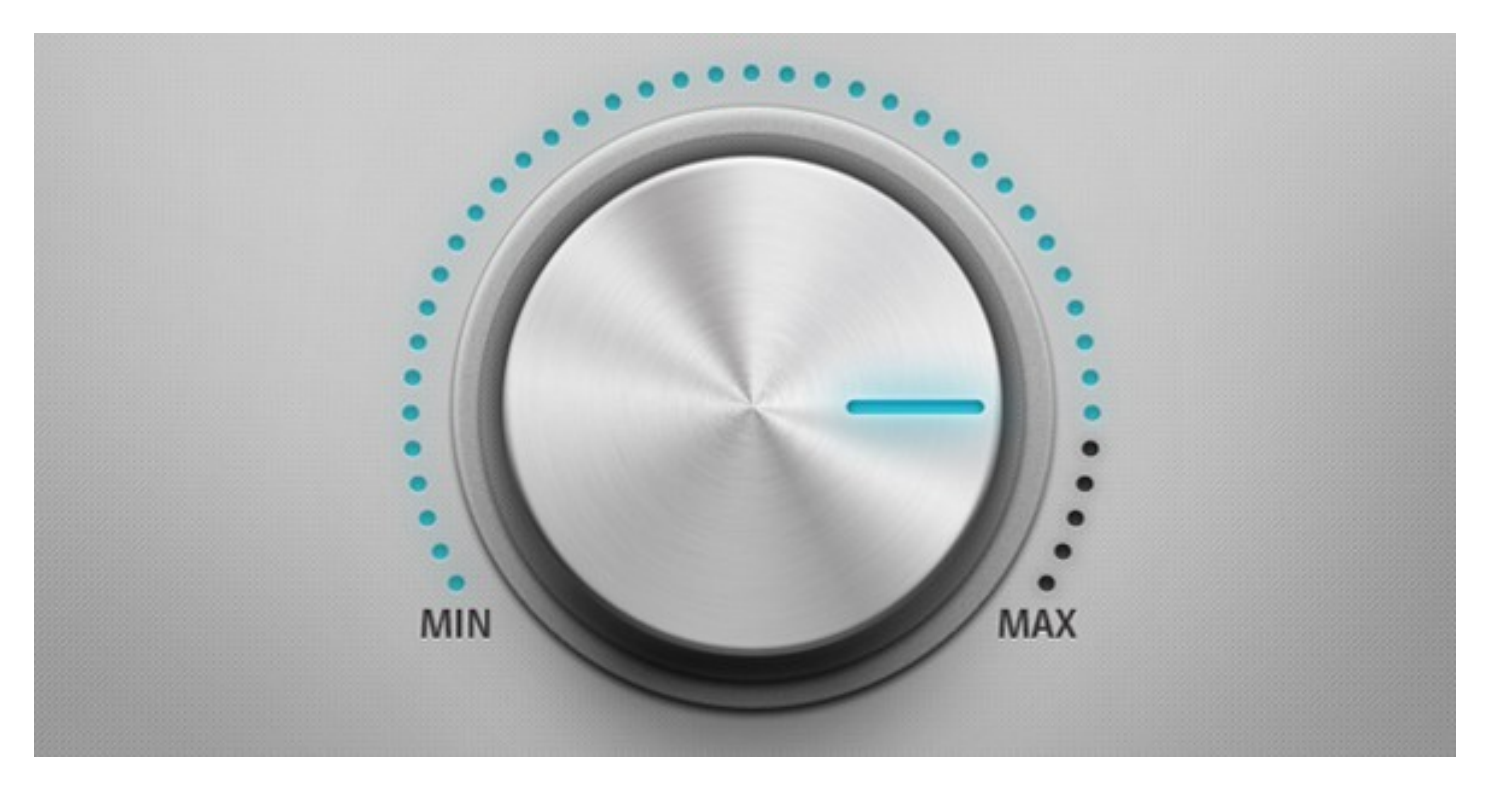

← Decrease clarity Decrease karma →

### Future

- Gathering data
- Using other shared finite resources
	- Reassembly buffers

– …

- Other censorship
	- DNS
	- DPI
	- …

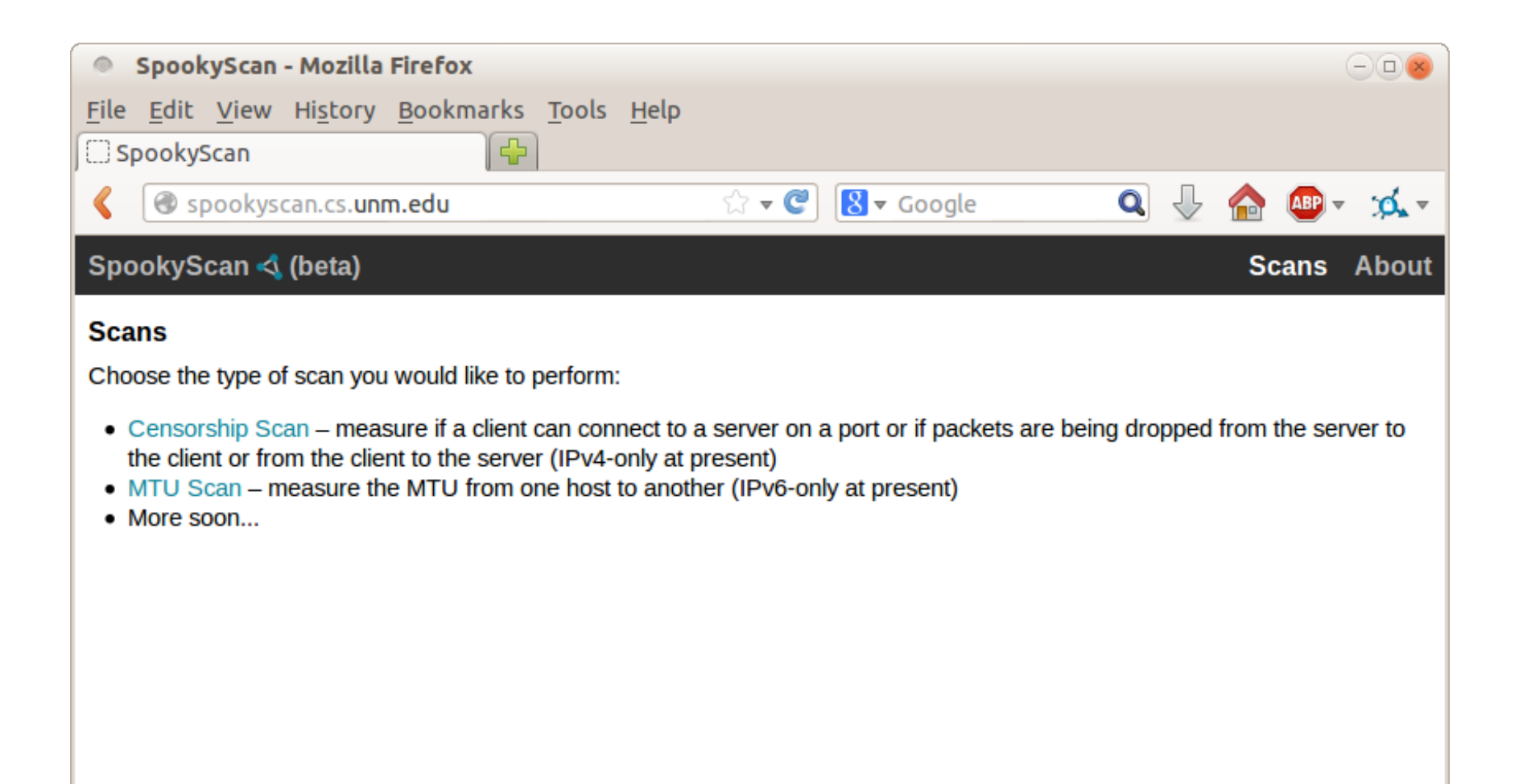

Spooky scanning at a distance [http://spookyscan.cs.unm.edu](http://spookyscan.cs.unm.edu/)

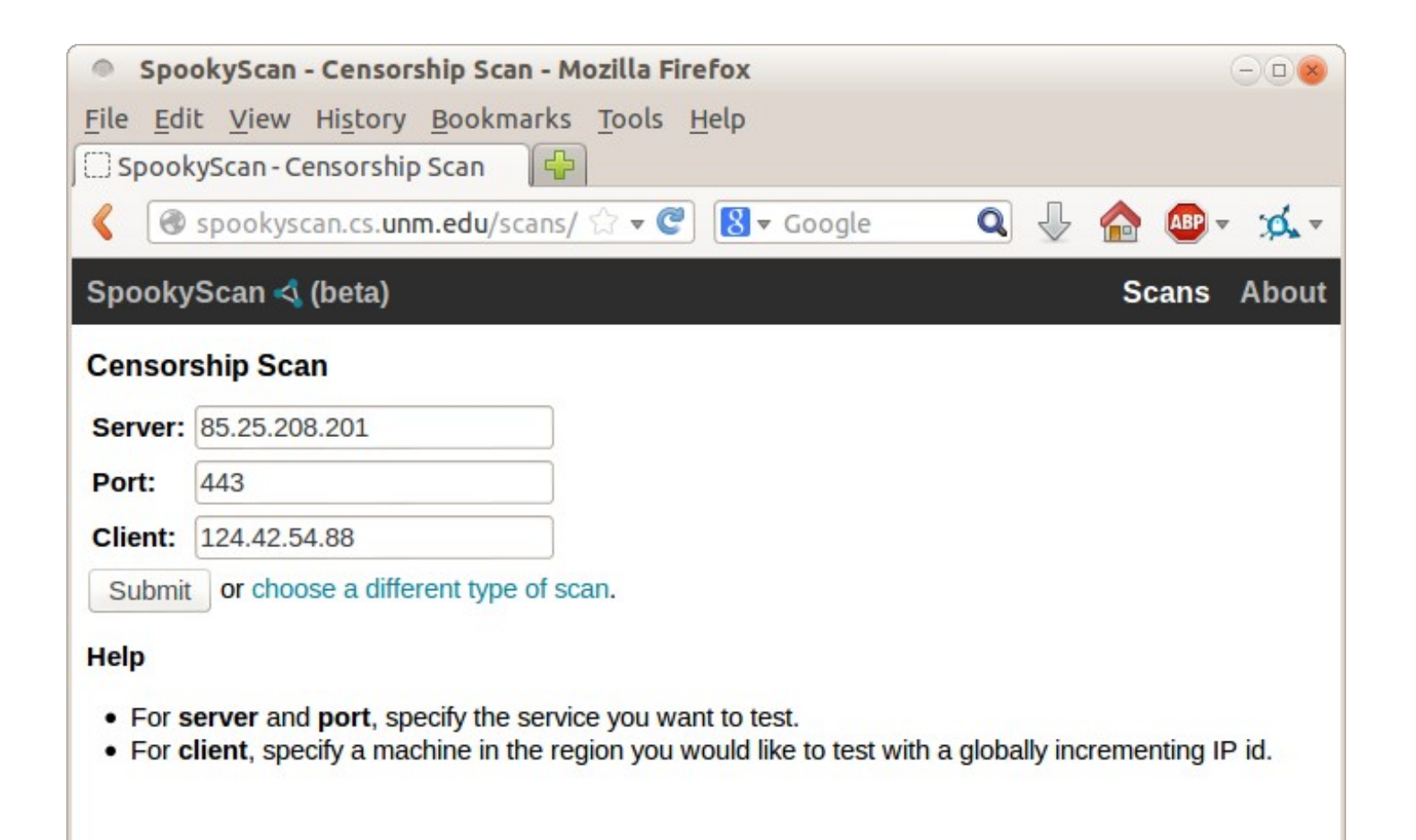

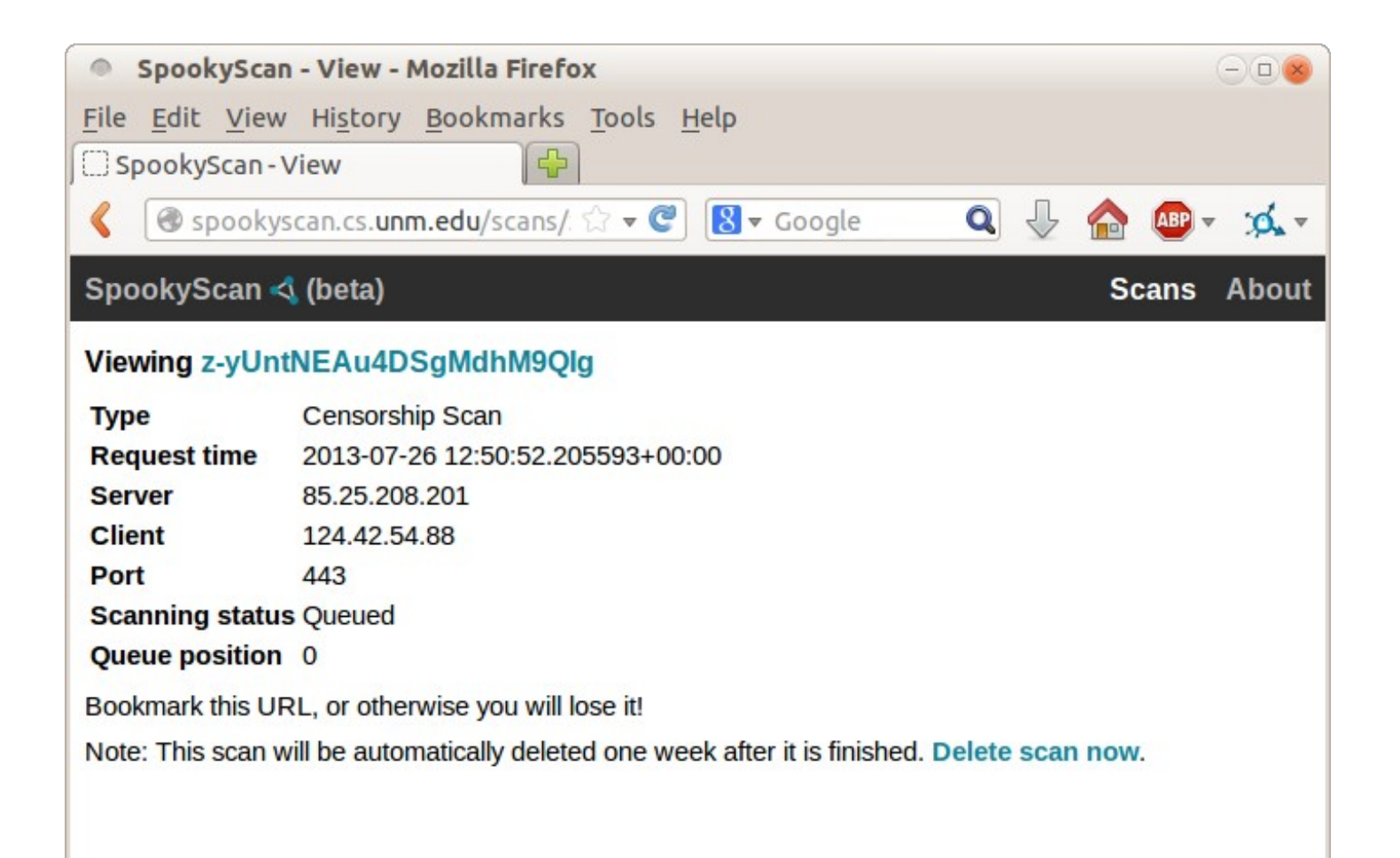

![](_page_24_Picture_1.jpeg)

# Acknowledgments

This material is based upon work supported by the U.S. National Science Foundation under Grant Nos. 0844880, 0905177, and 1017602.

Any opinions, findings, and conclusions or recommendations expressed in this material are those of the author(s) and do not necessarily reflect the views of the U.S. National Science Foundation.